## **スマホでスピード開設 動作環境**

## **iPhone**

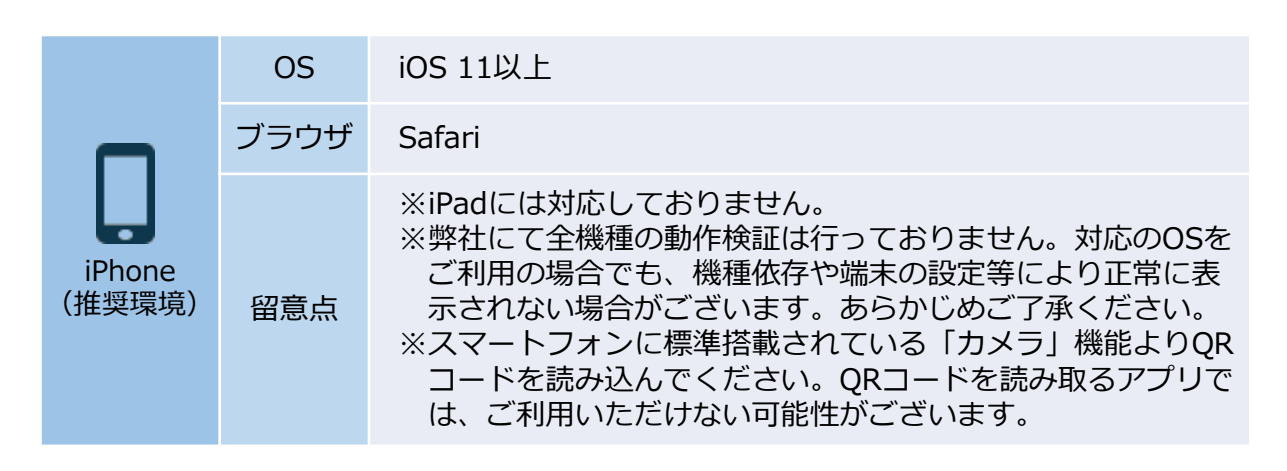

## **Android**

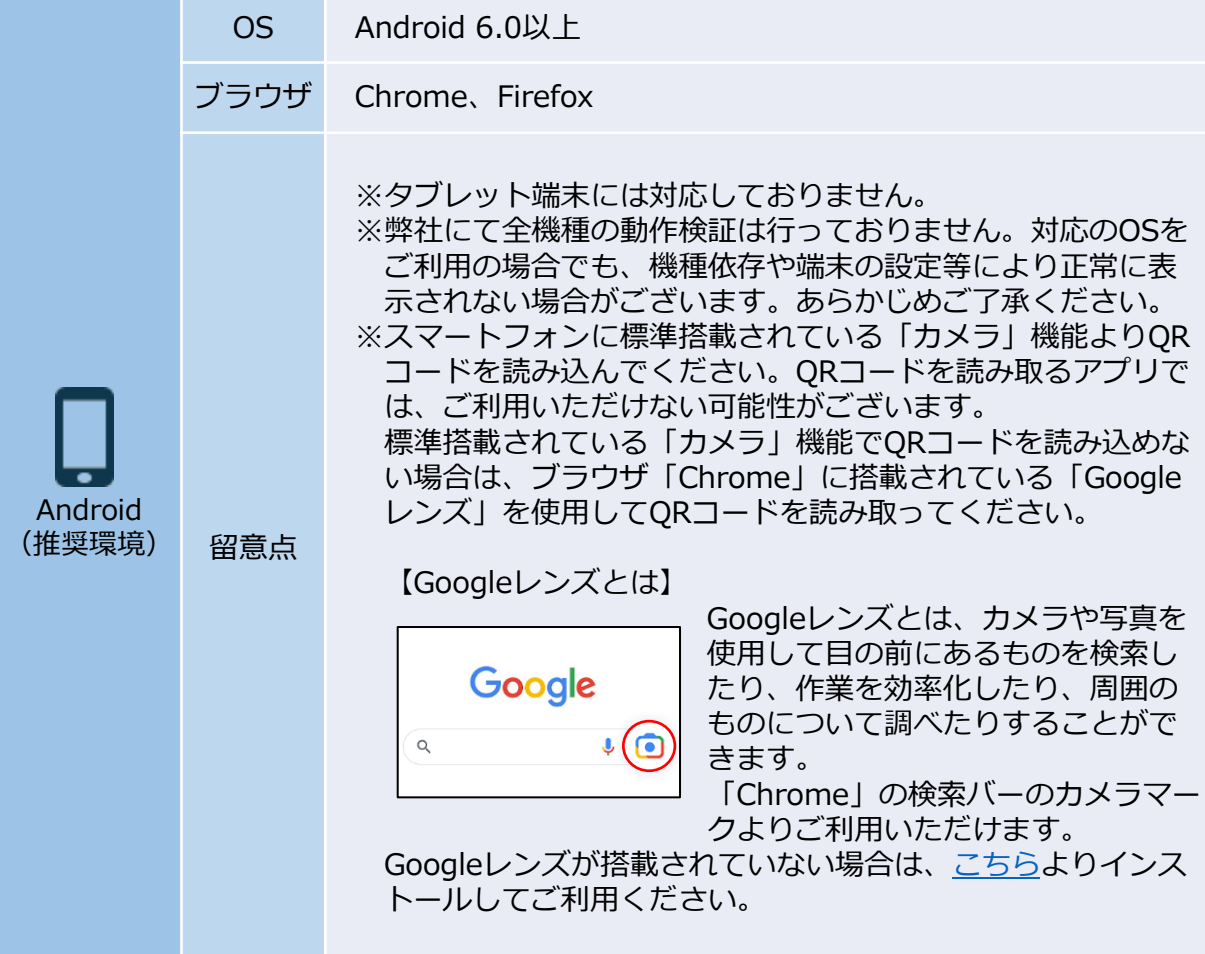